Printed by Thomas Letsch from Wega

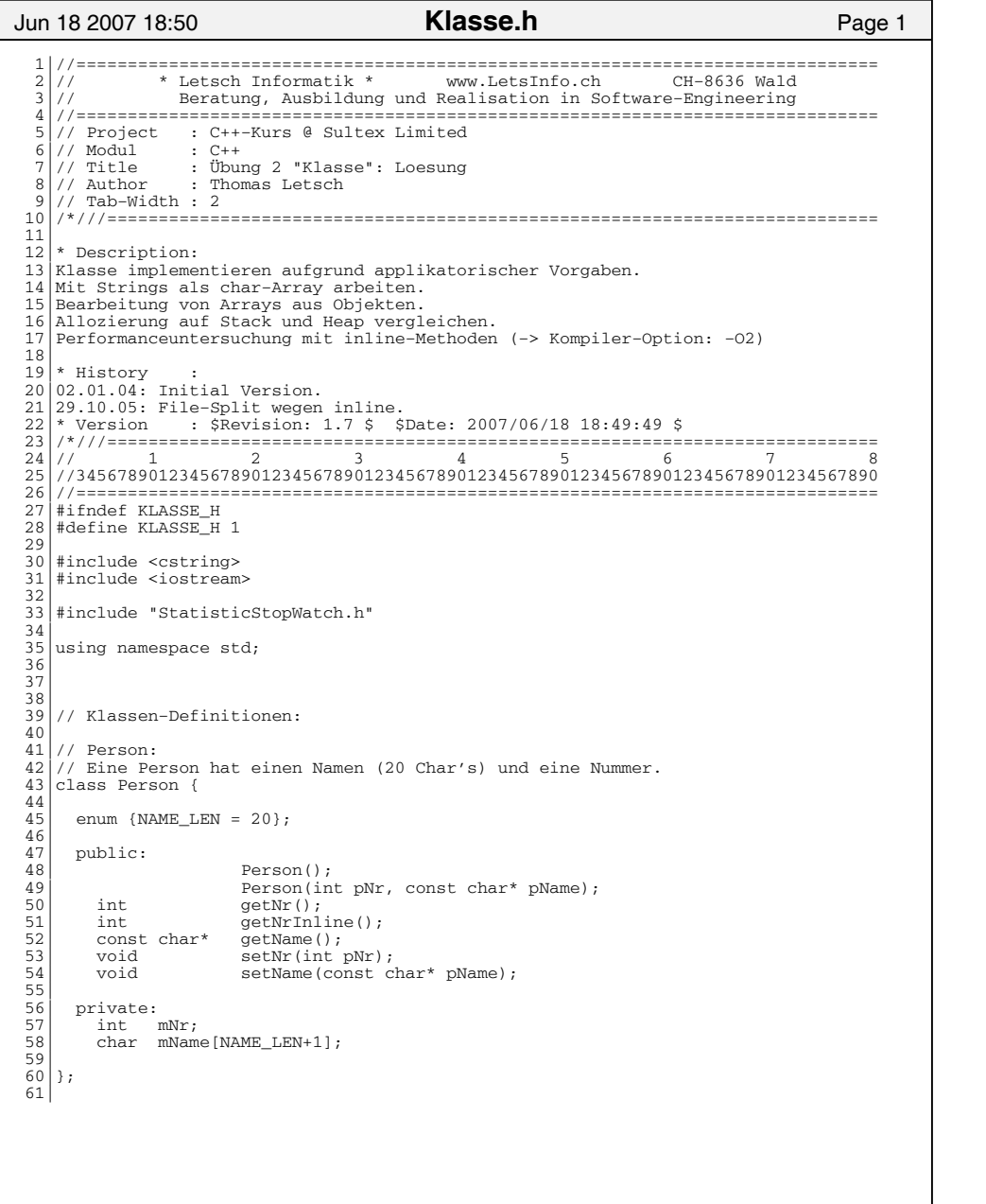

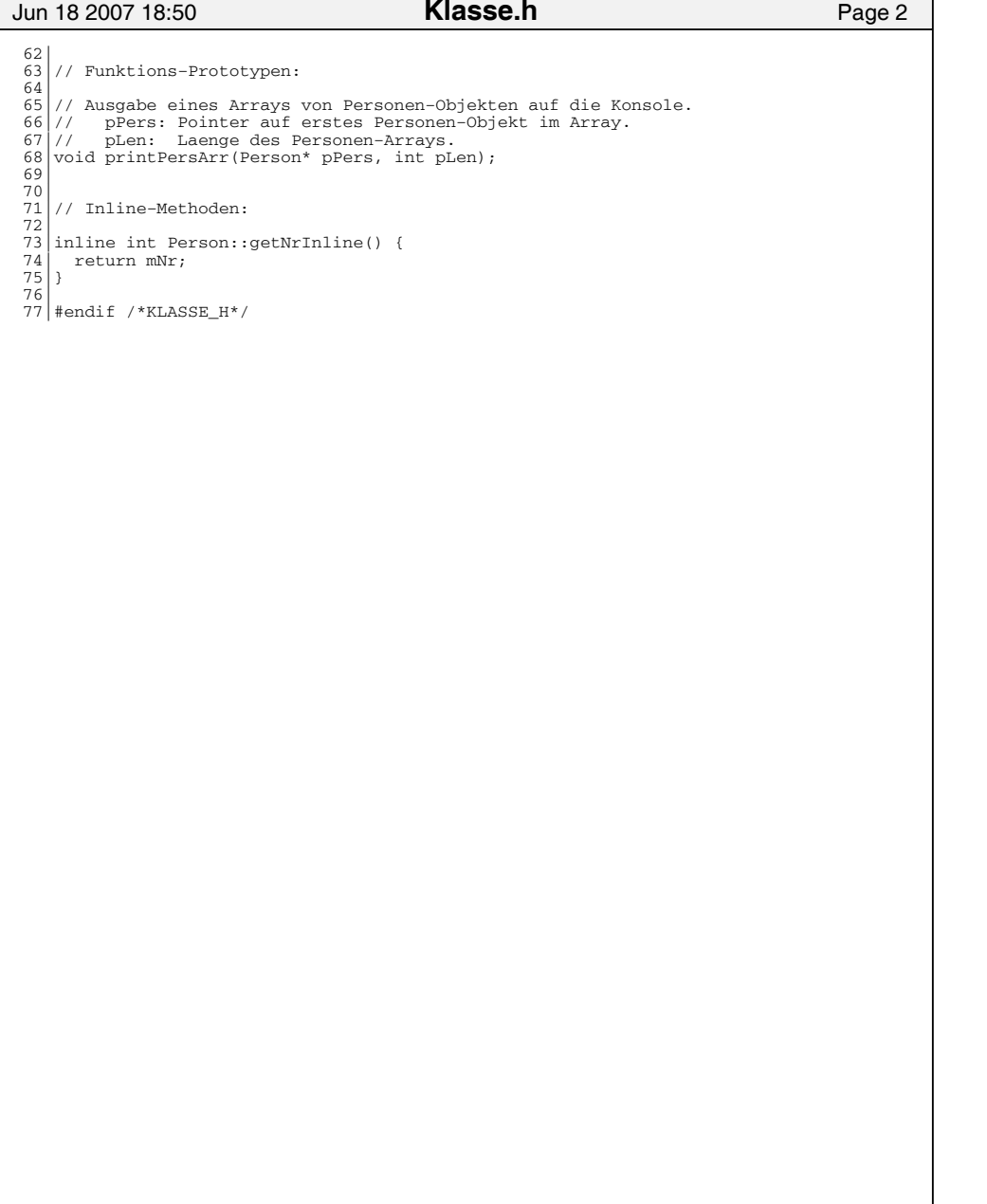

Printed by Thomas Letsch from Wega

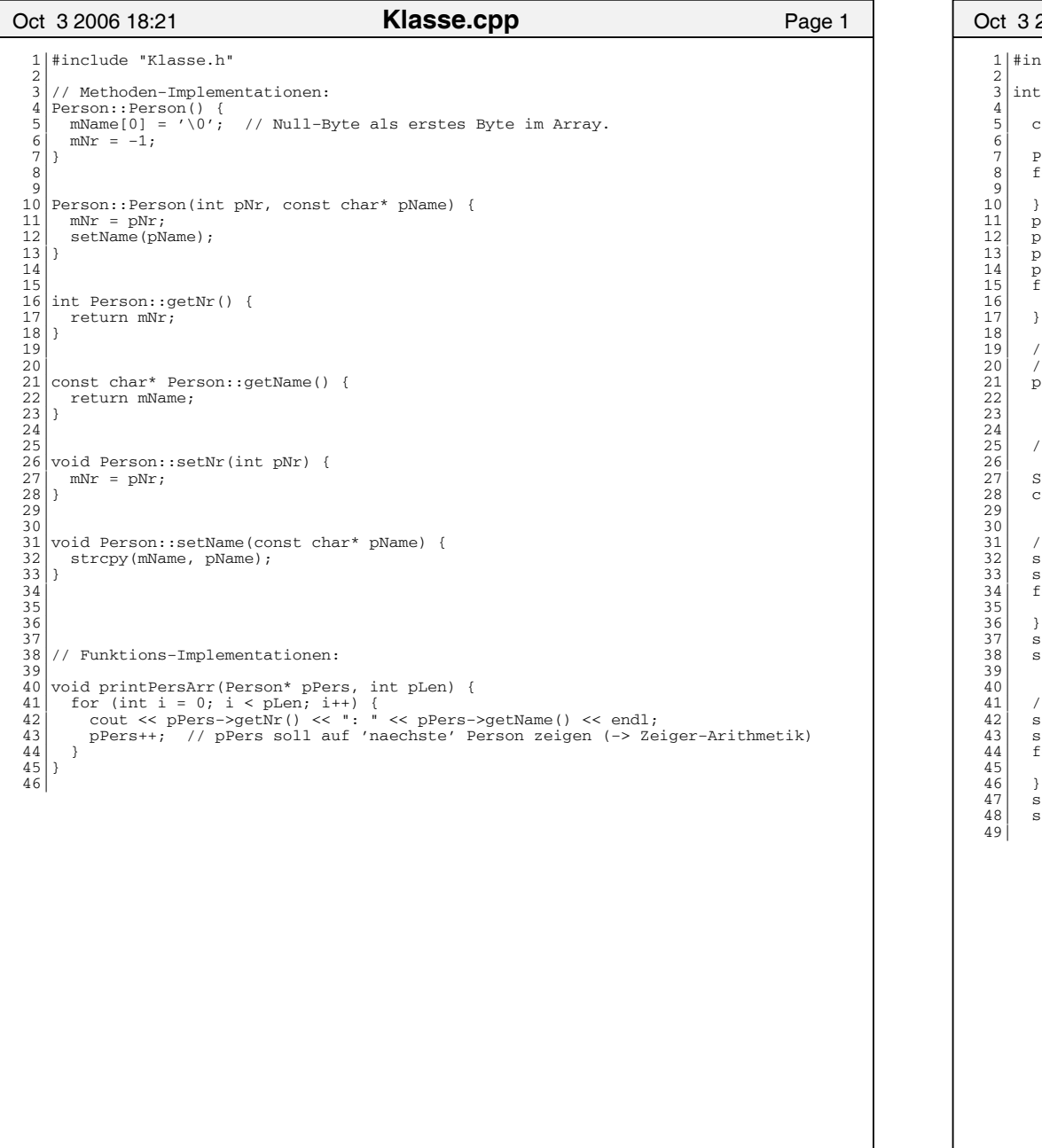

```
Oct 3 2006 18:21 Page 1 KlasseTest.cpp 
       nclude "Klasse.h"
        main() {
       const int MAX ARR = 5;
       Person persArr[MAX_ARR];
8| for (int i = 0; i < MAX_ARR; i++) {
9| cout << persArr[i].getNr() << ": " << persArr[i].getName() << endl;
       persArr[0].setName("Miller");
       persArr[0].setNr(1);
        13| persArr[1].setName("Bond"); 
       \text{persArr}[1].setNr(007);
15| for (int i = 0; i < MAX_ARR; i++) {
16| cout << persArr[i].getNr() << ": " << persArr[i].getName() << endl;
        19| // Ausgabe des Personen−Arrays wie oben mit for−Schleifen, jetzt aber mit
        20| // Funktion 'printPersArr()':
        21| printPersArr(persArr, MAX_ARR);
        25| // Untersuchung wieviel Zeit Objekt−Allozierungen auf Stack und Heap benoetigen:
       StatisticStopWatch stopWatch;
        28| const int MAX_LOOP = 5000000;
        31| // Allozierung auf dem Stack:
       stopWatch.reset();
       stopWatch.start();
       \begin{array}{l} \text{for (int i = 0; i < MAX\_LOOP; i++) } \end{array}Person pers(i, "John");
       .<br>stopWatch.stop();
        38| stopWatch.printTime("Stack");
       // Allozierung auf dem Heap:
       stopWatch.reset();
       stopWatch.start();
       for (int i = 0; i < MAX\_LOOP; i++) {
        Person* pers = new Person(i, "John");stopWatch.stop();
        48| stopWatch.printTime("Heap: new()");
```
## Printed by Thomas Letsch from Wega

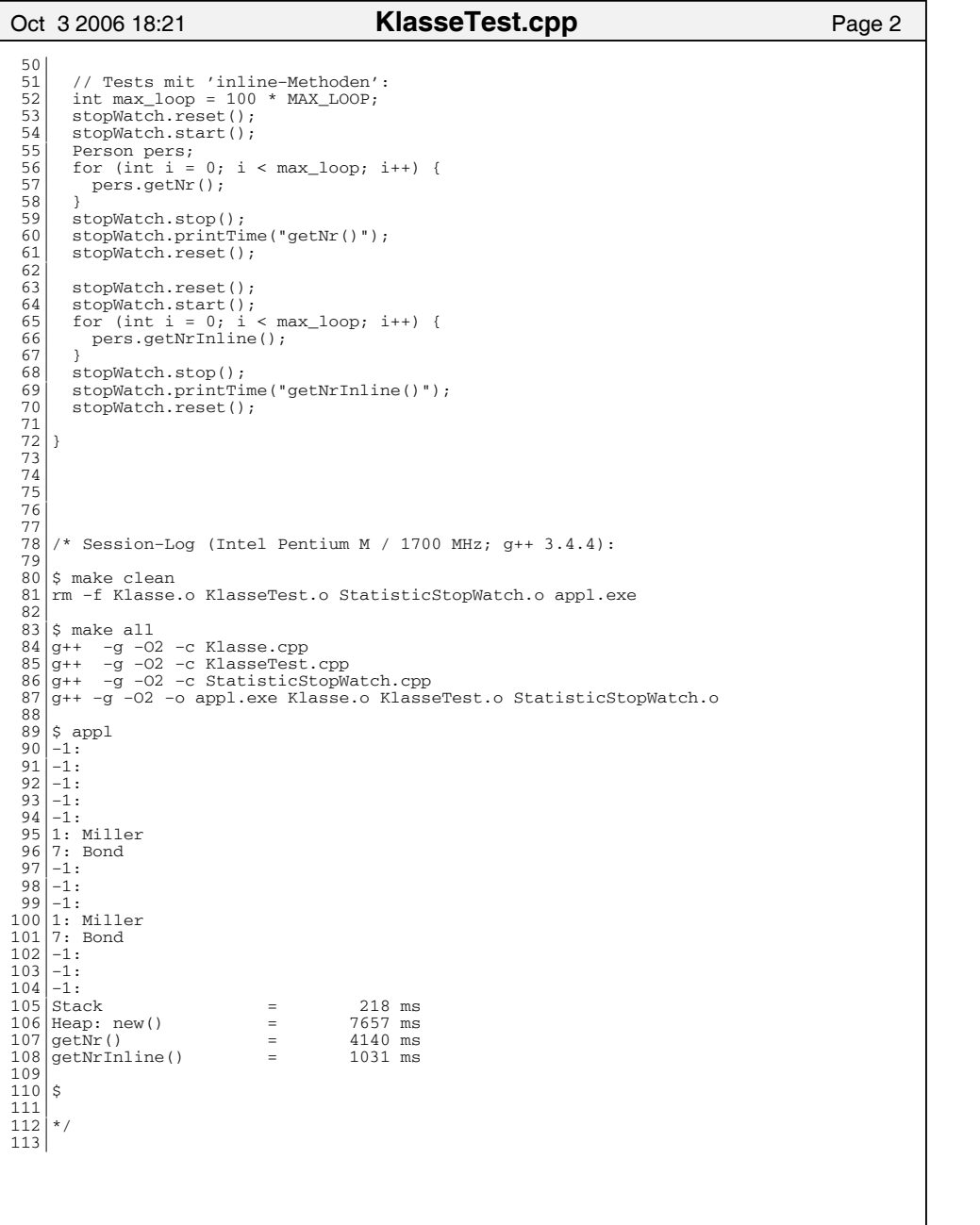

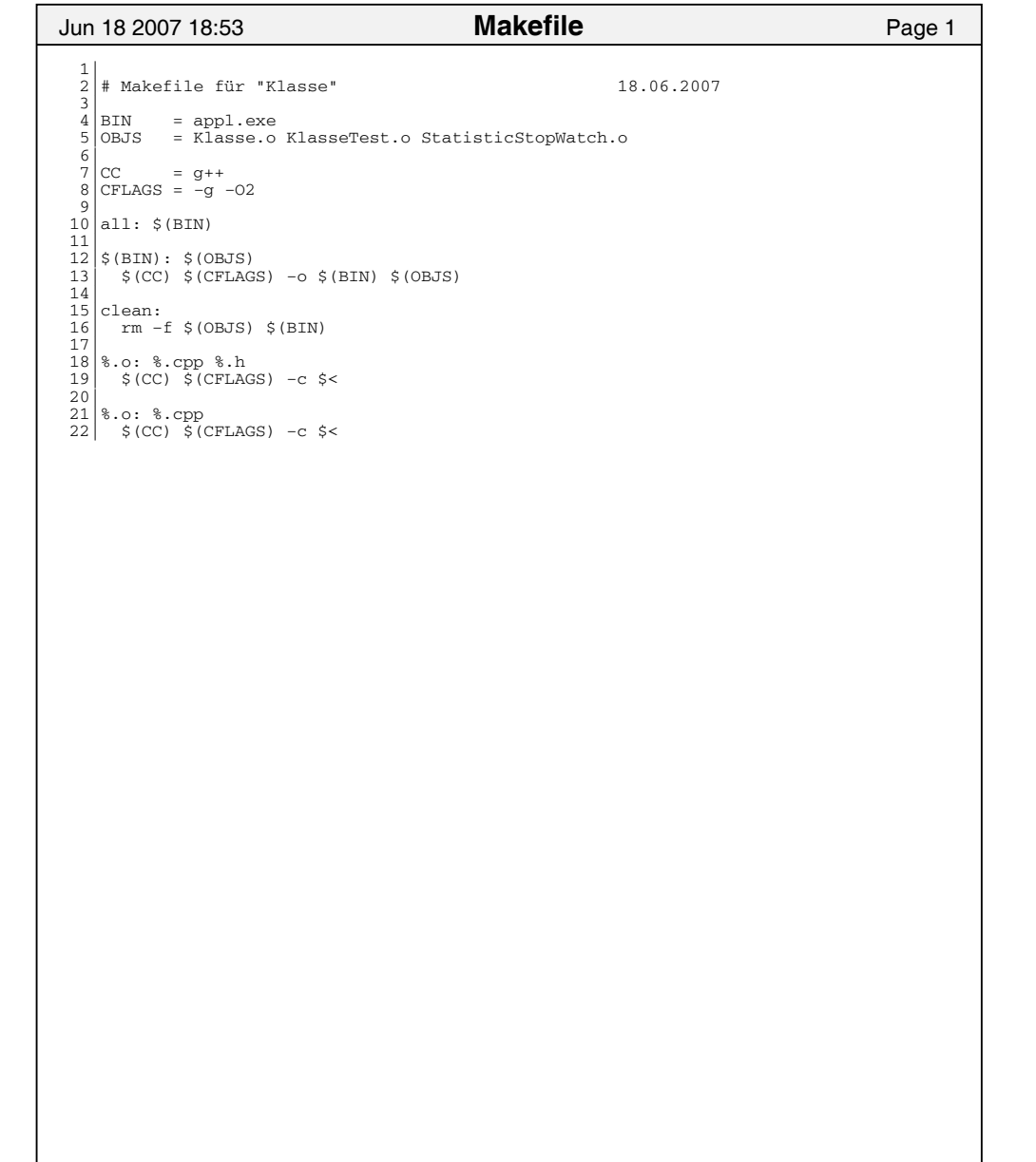